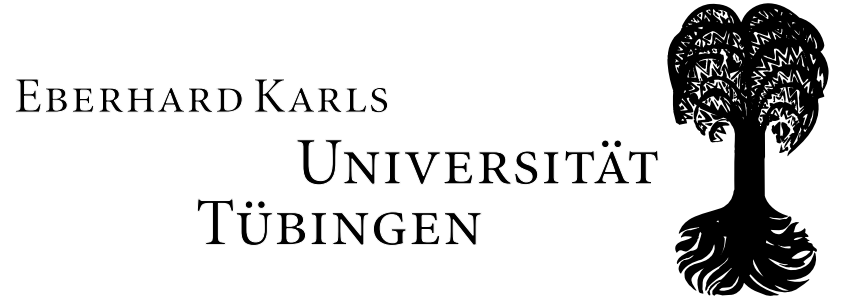

Fakultät für Informations- und Kognitionswissenschaften Wilhelm-Schickard-Institut für Informatik

# Vorkurs Mathematik

# Vorwort

Dies ist das Skript für den Vorbereitungskurs Mathematik des WSI. Es soll sowohl eine Wiederholung von Schulwissen sein, als auch einen ersten Eindruck der Mathematik im Studium und insbesondere deren Notation vermitteln.

Wer Fehler findet wird ausdrücklich gebeten, seinen Tutor darauf hinzuweisen.

Dieses Skript unterliegt einem Creative Commons Lizenzvertrag. Es gelten die Bedingungen (Weitergabe unter: Namensnennung, nicht kommerziell, keine Bearbeitung). Die vollständige Lizenz ist einzusehen unter:

<http://creativecommons.org/licenses/by-nc-nd/3.0/de/>

Als Quelle diente hauptsächlich das Buch "Mathematik für Informatik und BioInformatik" von<br>Welft, Hauslaund Käsklin Wolff, Hauck und Küchlin.

Viel Spaß im Studium!

# Inhaltsverzeichnis

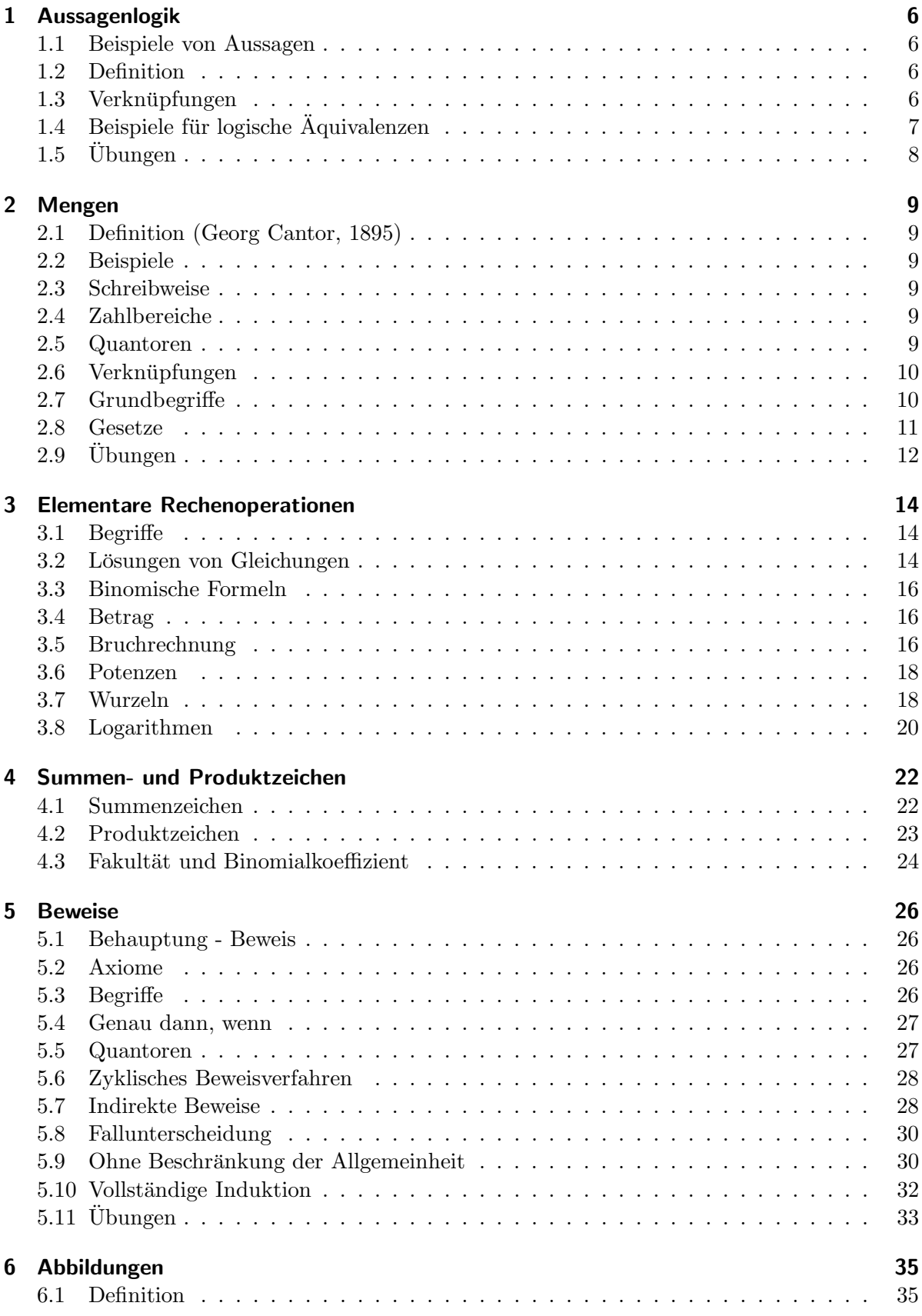

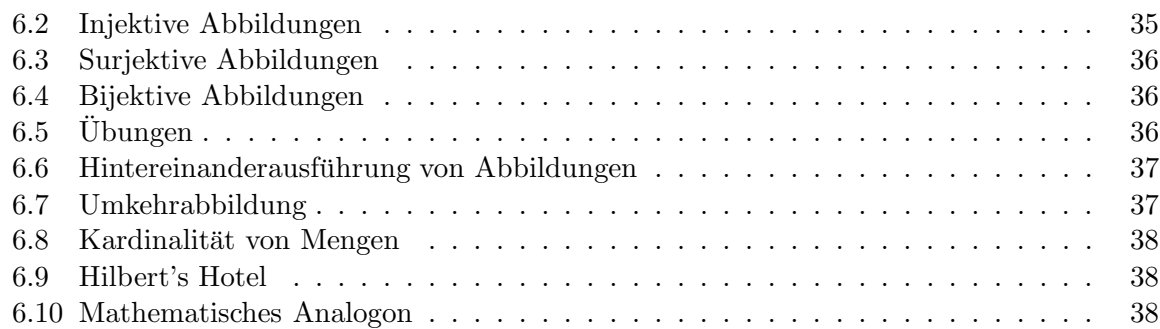

# Griechisches Alphabet

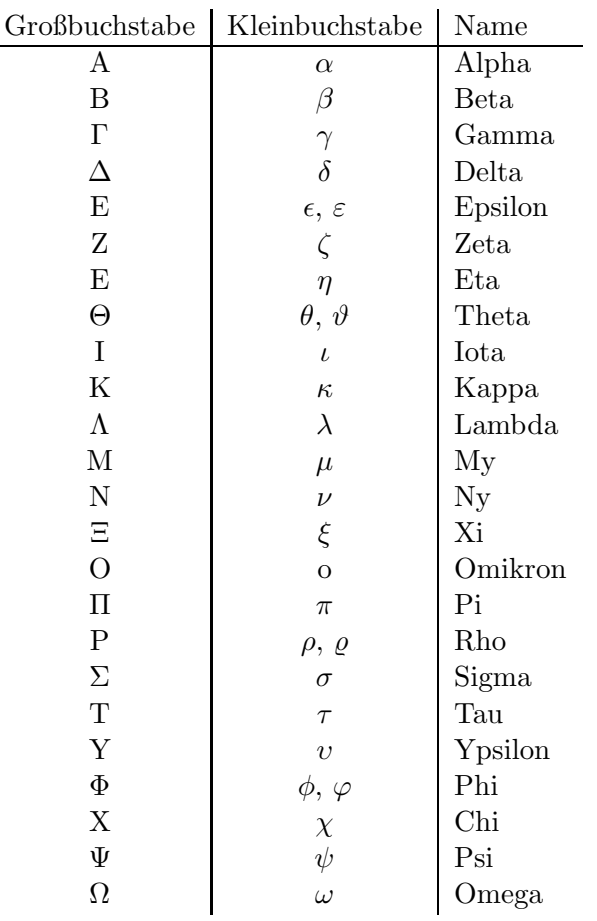

# <span id="page-5-1"></span><span id="page-5-0"></span>1 Aussagenlogik

### 1.1 Beispiele von Aussagen

- 1. Alle Professoren sind Menschen.
- 2. Alle Menschen sind Professoren.
- 3. Wenn Weihnachten und Ostern auf einen Tag fällt, dann bekommt jeder Teilnehmer des Vorkurses ein Mensaessen vom Tutor geschenkt.
- 4. Es gibt Außerirdische.

Wir erkennen, dass Aussage 1 immer wahr ist, während Aussage 2 nicht wahr ist, so lange es Menschen gibt, die keine Professoren sind.

Die dritte Aussage besteht aus zwei Teilaussagen: " Weihnachten und Ostern fallen auf einen Tag" und " Jeder Teilnehmer des Vorkurses bekommt ein Mensaessen vom Tutor geschenkt". Vorausgesetzt Weihnachten und Ostern fallen auf einen Tag, dann muss der Tutor die Mensaessen ausgeben, damit die Aussage wahr ist. Da das jedoch nicht passiert, kann der Tutor machen was er will und die Gesamtaussage ist wahr.

Der Wahrheitswert der vierten Aussage ist (wenigstens im Moment) nicht zu beantworten, da niemand weiß, ob Außerirdische existieren.

### <span id="page-5-2"></span>1.2 Definition

Wir sprechen von einer Aussage im mathematischen Sinne, wenn diese einen eindeutigen Wahrheitswert annimmt. Dieser Wahrheitswert kann beschrieben werden durch {wahr, falsch},  ${\text{true, false}}$  oder  $\{1, 0\}$ . Wir werden im Folgenden stets die Bezeichnungen 0 für "Aussage nicht erfüllt" und 1 für "Aussage erfüllt" verwenden.

### <span id="page-5-3"></span>1.3 Verknüpfungen

Seien A und B Aussagen.

1. Verneinung / Negation:  $\neg A$  (gesprochen: "nicht  $A^{\omega}$ )

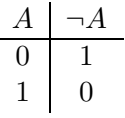

2. Und / Konjunktion:  $A \wedge B$  (gesprochen: "A und  $B^{\omega}$ )

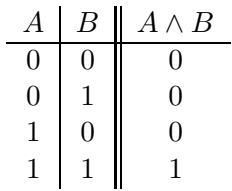

3. Oder / Disjunktion:  $A \vee B$  (gesprochen: "A oder  $B^{\omega}$ )

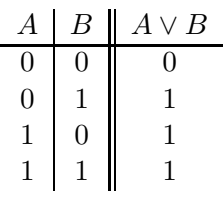

Wichtig ist, dass die Oder-Verknüpfung auch den "Und-Fall" beinhaltet:  $A \vee B$  ist wahr, wienig ist, dass die Oder Verkindprung aden den "Ond Tan Bennamette Aussagen wahr, wenn die Aussage A oder die Aussage B wahr ist, aber auch wenn beide Aussagen wahr sind.

Wenn wir fordern wollen, dass wirklich nur eine der beiden Aussagen wahr ist, damit die Gesamtaussage wahr ist, verwenden wir das exklusive Oder.

4. Exklusives Oder / XOR:  $(A \oplus B)$  (gesprochen: "Entweder A oder B")

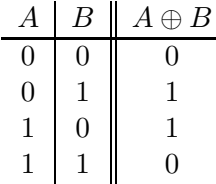

Beispiel: Entweder wir fahren mit dem Bus, oder wir fahren mit dem Rad.

5. Folgerung / Implikation:  $A \Rightarrow B$  (gesprochen: "Wenn A, dann B", oder "Aus A folgt  $B^{(k)}$  $B^{(\mathfrak{a})}$ 

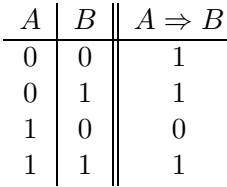

 $A \Rightarrow B$  ist also wahr, wenn die Aussage A und die Aussage B wahr sind oder wenn die Aussage A falsch ist.

Beispiel: Aussage 3 von oben.

6. Äquivalenz:  $A \iff B$  (gesprochen: "A genau dann, wenn  $B^{\omega}$ )

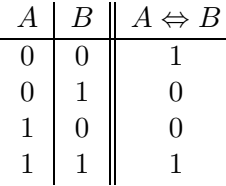

Beispiel: Eine ganze Zahl ist genau dann durch 6 teilbar, wenn sie durch 2 und durch 3 teilbar ist.

Wenn man die Äquivalenz verneint (Antivalenz genannt), ergibt sich die gleiche Wahrheitstafel wie die bei XOR. Man sagt dann, dass  $\neg(A \Leftrightarrow B)$  und  $A \oplus B$  logisch äquivalent sind. Den Begriff der "logischen Äquivalenz" muss man aber von der Aussagenverknüpfung "Äquivalenz" unterscheiden. .

# <span id="page-6-0"></span>1.4 Beispiele für logische Äquivalenzen

### 1.4.1 Beweis der logischen Äquivalenz von  $A \Rightarrow B$  und  $\neg A \lor B$

Dies bestimmen wir, indem wir die Wahrheitstafeln der beiden Aussagen aufstellen und miteinander vergleichen.

| $\boldsymbol{A}$ | $B \parallel A \Rightarrow B \parallel \neg A \mid \neg A \vee B$ |  |
|------------------|-------------------------------------------------------------------|--|
|                  |                                                                   |  |
|                  |                                                                   |  |
|                  |                                                                   |  |
| $\mathbf{1}$     |                                                                   |  |

Da die beiden Spalten  $A \Rightarrow B$  und  $\neg A \lor B$  die gleichen Einträge haben, sind die Aussagen  $A \Rightarrow B$  und ¬ $A \lor B$  logisch äquivalent.

### <span id="page-7-3"></span>1.4.2 Genau dann, wenn

Ist A  $\iff$  B logisch äquivalent zu  $(A \Rightarrow B) \land (B \Rightarrow A)$ ?

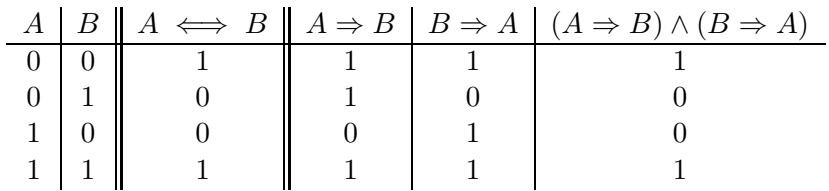

### <span id="page-7-2"></span>1.4.3 Assoziativgesetz

Ist  $(A ∨ B) ∨ C$  logisch äquivalent zu  $A ∨ (B ∨ C)$ ?

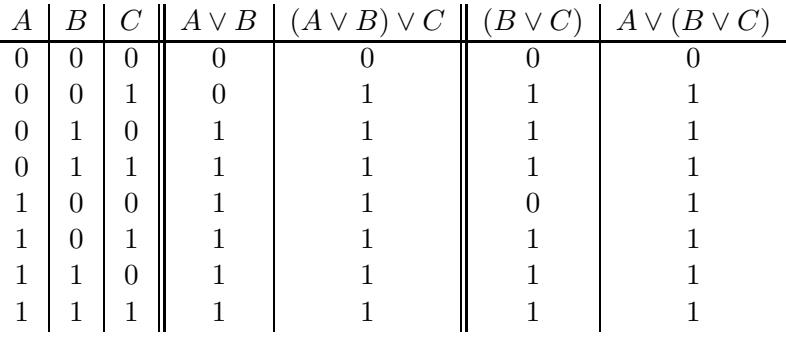

Analog zeigt man auch das Assoziativgesetz für das logische "Und":  $(A \wedge B) \wedge C$  und  $A \wedge (B \wedge C)$ sind logisch äquivalent.

### <span id="page-7-1"></span><span id="page-7-0"></span>1.5 Übungen

### 1.5.1 DeMorgan'sche Regeln

Ist  $\neg(A \lor B)$  logisch äquivalent zu  $\neg A \land \neg B$ ?

### 1.5.2 Distributivgesetze

Ist  $A \wedge (B \vee C)$  logisch äquivalent zu  $(A \wedge B) \vee (A \wedge C)$ ?

# <span id="page-8-0"></span>2 Mengen

## <span id="page-8-1"></span>2.1 Definition (Georg Cantor, 1895)

Eine Menge ist eine Zusammenfassung von bestimmten wohlunterschiedenen Objekten unserer Anschauung und unseres Denkens (welche Elemente der Menge genannt werden) zu einem Ganzen.

### <span id="page-8-2"></span>2.2 Beispiele

- $\{1, 2, 3\}$
- $\{7, 8, 9, 10, B, D, K, A\}$
- $\{\alpha, \beta, \gamma, \dots, \omega\}$  (griechisches Alphabet)
- {Mercedes, BMW, Porsche, Audi, VW}
- $\bullet$  {5, a, A, Haus, Zahl}
- $\emptyset := \{\}\)$  Leere Menge

### <span id="page-8-3"></span>2.3 Schreibweise

•  $M := \{a, b, c, ...\}$ 

gesprochen: "M wird definiert als die Menge aus den Elementen  $a, b, c, \ldots$ "

•  $a \in M$ 

gesprochen: "a ist ein Element von  $M^*$  oder kurz "a Element  $M^*$ 

• 1  $\notin M$ 

gesprochen: "1 ist nicht Element von  $M^{\omega}$  oder "1 ist kein Element von  $M^{\omega}$ 

•  $\{x \in M : x \text{ hat die Eigenschaft} \dots\}$ , oft auch  $\{x \in M \mid x \text{ hat die Eigenschaft} \dots\}$ gesprochen: "Die Menge aller x aus M, für die gilt: x hat die Eigenschaft ..."

### <span id="page-8-4"></span>2.4 Zahlbereiche

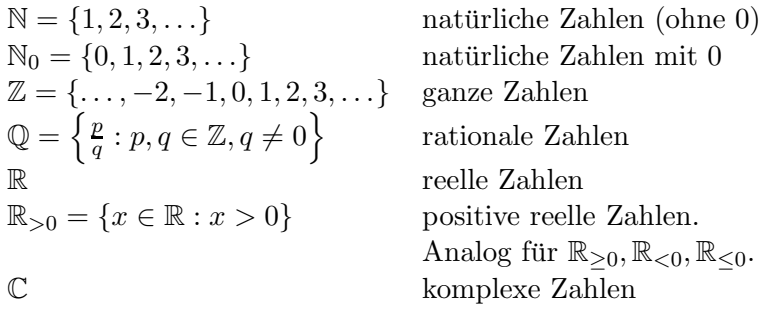

### <span id="page-8-5"></span>2.5 Quantoren

•  $\forall x \in M$  (Allquantor oder Universalquantor) gesprochen: "Für alle  $x \in M^{\omega}$ Beispiel:  $\forall x \in \{2,3,5\} : x \leq 5$ 

- $\exists x \in M$  (Existenzquantor) gesprochen: "Es existiert ein  $x \in M^{\omega}$ Beispiel:  $\exists x \in \{3, 5, 7\} : x \leq 5$
- Vorsicht: <sup>∃</sup> schließt nicht aus, dass auch <sup>∀</sup> gelten kann! Beispiel:  $\exists x \in \{2, 3, 5, 7\} : x \leq 10$
- Die Quantoren können auch hintereinander benutzt werden, wobei die Reihenfolge wichtig ist!

Beispiele:  $\forall 0 \neq x \in \mathbb{R} : \exists y \in \mathbb{R} : xy = 1$  (ist erfüllt mit  $y = \frac{1}{x}$ )  $\exists y \in \mathbb{R} : \forall 0 \neq x \in \mathbb{R} : xy = 1$  (ist nicht erfüllt, da es keine Zahl gibt, die mit jeder Zahl  $\neq 0$  multipliziert Eins ergibt) ,,kompliziertes" Beispiel:  $\forall \varepsilon > 0 : \exists n(\varepsilon) \in \mathbb{N} : \forall n \geq n(\varepsilon) : \frac{1}{n} < \varepsilon$ 

### <span id="page-9-0"></span>2.6 Verknüpfungen

Seien im Folgenden M und N stets Mengen.

### 2.6.1 Schnitt

 $M \cap N := \{x : x \in M \land x \in N\}$ Beispiel: Für  $M = \{1, 2, 3, 4\}$  und  $N = \{4, 5, 6\}$ ist  $M \cap N = \{4\}.$ 

### <span id="page-9-2"></span>2.6.2 Vereinigung

 $M \cup N := \{x : x \in M \lor x \in N\}$ 

Beispiel: Für  $M = \{1, 2, 3, 4\}$  und  $N = \{4, 5, 6\}$ ist  $M \cup N = \{1, 2, 3, 4, 5, 6\}.$ 

### 2.6.3 Differenzmenge

 $M \setminus N := \{x : x \in M \land x \notin N\}$ Beispiel: Für  $M = \{1, 2, 3, 4\}$  und  $N = \{4, 5, 6\}$ ist  $M \setminus N = \{1, 2, 3\}.$ 

Falls N Teilmenge von  $M$  ist (siehe [2.7.2\)](#page-10-1), so schreibt man manchmal anstatt  $M \setminus N$  auch  $N^c$  (sprich  $N^c$ ) Komplement"), wenn klar ist, welche Obermenge (hier M) gemeint ist.

# <span id="page-9-1"></span>2.7 Grundbegriffe

### 2.7.1 Disjunkte Mengen

Wenn  $M \cap N = \emptyset$ , also wenn M und N keine gemeinsamen Elemente besitzen, sagt man M und N sind disjunkt.

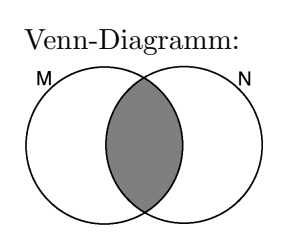

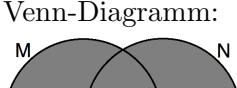

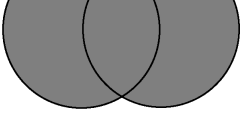

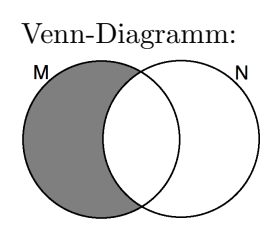

### <span id="page-10-1"></span>2.7.2 Teilmenge

Gilt  $x \in N \Rightarrow x \in M$  " oder analog  $\forall x \in N : x \in M$ " ", so schreiben wir  $N \subseteq M$  und sagen "N ist Teilmen-<br>  $\mathbb{R}^N$  and  $\mathbb{R}^N$ ge von  $M^{\mu}$ .

Anstatt  $N \subseteq M$  schreiben wir auch  $M \supset N$  und sagen " $M$  ist Obermenge von  $N^{\omega}$ , falls dies im Kontext geschickter erscheint.

### 2.7.3 Potenzmenge

Die Potenzmenge  $\mathcal{P}(M)$  enthält alle Teilmengen von M, also  $\mathcal{P}(M) := \{X : X \subseteq M\}.$ Beispiel: Ist  $M := \{1, 2\}$ , dann ist  $\mathcal{P}(M) = \{\emptyset, \{1\}, \{2\}, \{1, 2\}\}.$ 

### 2.7.4 Kartesisches Produkt

Sei  $n \in \mathbb{N}$  mit  $n \geq 2$  und seien  $M_1, M_2, \ldots, M_n$  nichtleere Mengen. Dann heißt die Menge der geordneten n-Tupel

$$
M_1 \times M_2 \times \cdots \times M_n := \{(x_1, x_2, \ldots, x_n) : x_1 \in M_1, x_2 \in M_2, \ldots, x_n \in M_n\}
$$

kartesisches Produkt oder auch Kreuzprodukt.

**Beispiel:**  $\{a, b, c\} \times \{0, 1\} = \{(a, 0), (a, 1), (b, 0), (b, 1), (c, 0), (c, 1)\}$ 

Behauptung: Das Kartesische Produkt ist nicht kommutativ.

**Beweis:** Da Tupel geordnet sind, gilt  $(x, y) \neq (y, x)$  für beliebige  $x \neq y$  und damit  $\{0,1\} \times \{a,b,c\} = \{(0,a),(0,b),(0,c),(1,a),(1,b),(1,c)\} \neq \{a,b,c\} \times \{0,1\}$ 

### 2.7.5 Gleichheit zweier Mengen

Gilt  $M \subseteq N$  und  $N \subseteq M$ , so heißen die beiden Mengen M und N gleich (Schreibweise  $M = N$ ). Dann ist jedes Element aus M auch Element von N und umgekehrt.

### <span id="page-10-0"></span>2.8 Gesetze

### 2.8.1 DeMorgan'sche Regeln

Seien  $M, N$  Mengen.

- **Behauptung:** Es gilt  $(M \cap N)^c = M^c \cup N^c$ . (Die Komplemente sind in irgendeiner Menge gebildet, die Obermenge von M und N ist.)
- **Beweis:** Wir müssen die zwei Richtungen  $(M \cap N)^c \subseteq M^c \cup N^c$  und  $(M \cap N)^c \supseteq M^c \cup N^c$ zeigen.
	- '⊆' Sei  $x \in (M \cap N)^c$  beliebig.

Also ist  $x \notin (M \cap N)$  oder anders geschrieben  $\neg(x \in (M \cap N))$ . Nach Definition des Schnitts also  $\neg((x \in M) \land (x \in N))$  und mit den DeMorgan'schen Regeln für Aussagen  $(1.5.1) \neg (x \in M) \vee \neg (x \in N)$ , was wieder "normal" geschrieben bedeutet  $x \notin M \vee x \notin N$ . Das heißt  $x \in M^c \vee x \in N^c$  und somit nach Definition der Vereinigung  $x \in (M^c \cup N^c)$ .

Insgesamt haben wir also für beliebiges  $x$  gezeigt:  $x \in (M \cap N)^c \Rightarrow x \in (M^c \cup N^c)$ und damit  $(M \cap N)^c \subseteq M^c \cup N^c$ .

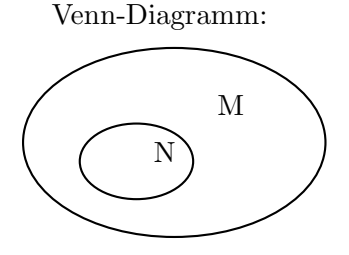

 $\Box$ 

'⊇' Dieses Mal fassen wir uns etwas kurzer: ¨ Sei  $x \in (M^c \cup N^c)$ . Also ist  $x \in M^c$  oder  $x \in N^c$  und damit  $x \notin M$  oder  $x \notin N$ . Das heißt  $x \notin (M \cap N)$ , also  $x \in (M \cap N)^c$ . Insgesamt haben wir also gezeigt:  $x \in (M^c \cup N^c) \Rightarrow x \in (M \cap N)^c$  und damit  $M^c \cup N^c \subseteq (M \cap N)^c$ .

Wir haben also beide Richtungen gezeigt und damit gilt die Behauptung. 2

Analog beweist man die zweite DeMorgan'sche Regel:  $(M \cup N)^c = M^c \cap N^c$ .

### 2.8.2 Assoziativität der Vereinigung

Seien  $M_1, M_2, M_3$  Mengen.

Behauptung: Es gilt  $(M_1 \cup M_2) \cup M_3 = M_1 \cup (M_2 \cup M_3)$ 

Beweis: Wir zeigen hier beide Richtungen auf einmal:

$$
x \in ((M_1 \cup M_2) \cup M_3) \stackrel{(2.6.2)}{\iff} (x \in (M_1 \cup M_2)) \vee (x \in M_3)
$$

$$
\stackrel{(2.6.2)}{\iff} ((x \in M_1) \vee (x \in M_2)) \vee (x \in M_3)
$$

$$
\stackrel{(1.4.3)}{\iff} (x \in M_1) \vee ((x \in M_2) \vee (x \in M_3))
$$

$$
\stackrel{(2.6.2)}{\iff} (x \in M_1) \vee (x \in (M_2 \cup M_3))
$$

$$
\stackrel{(2.6.2)}{\iff} x \in (M_1 \cup (M_2 \cup M_3))
$$

Aus diesem Grund können wir die Klammern auch weglassen, wir schreiben also  $M_1 \cup M_2 \cup M_3$ . Analog zeigt man auch, dass  $(M_1 \cap M_2) \cap M_3 = M_1 \cap (M_2 \cap M_3)$  gilt.

### <span id="page-11-0"></span>2.9 Übungen

### Aufgabe 1

Betrachte:  $M_1 := \{1,2\}$  $M_2 := \{2,3\}$  $M_3 := \{X, y, 3\}$  $M_4 := \{x, y, z\}$  $M_5 := \{2, 4, 6\}$ Bestimme:

- 1.  $M_1 \cap M_2$
- 2.  $M_2 \cap M_3$
- 3.  $M_3 \cup M_4$
- 4.  $M_1 \cup M_2 \cup M_3 \cup M_4 \cup M_5$
- 5.  $M_1 \cap M_2 \cap M_3 \cap M_4 \cap M_5$
- 6.  $\mathcal{P}(M_3)$
- 7.  $\mathcal{P}(\emptyset)$
- 8.  $M_1 \times M_2 \times M_3$
- 9. Bestimme alle Paare disjunkter Mengen.
- 10.  $M_1 \setminus M_2$
- 11.  $M_3 \setminus M_4$
- 12. Gilt  $(M_1 \cap M_2) \subseteq M_5$ ?

### Aufgabe 2

Gib die Elemente der folgenden Mengen an:

- 1.  $\{x \in \mathbb{N} : x < 4\}$
- 2.  $\{x \in \mathbb{R} : x^2 = 1\}$
- 3.  $\{x \in \mathbb{Z} : \exists y \in \mathbb{Z} : xy = 1\}$
- 4. { $x \in \mathbb{Z} : x < 100 \land \exists y \in \mathbb{Z} : y^2 = x$ }

# <span id="page-13-1"></span><span id="page-13-0"></span>3 Elementare Rechenoperationen

### 3.1 Begriffe

### 3.1.1 Term

Ein Term ist ein mathematischer Ausdruck, der zum Beispiel aus Zahlen, Variablen, Klammern und Verknüpfungen (wie + oder ·) besteht.

Grob gesprochen sind Terme also die korrekten W¨orter der mathematischen Sprache.

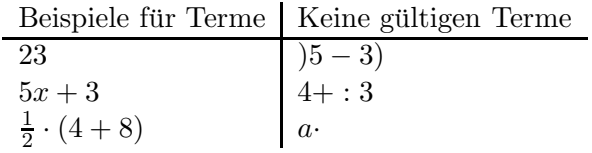

### 3.1.2 Formel

Setzen wir Terme mit Vergleichsoperatoren  $(=, \leq, \leq, \geq, \neq)$  zusammen, erhalten wir Formeln.

Beispiel:  $a^2 + b^2 = c^2$  oder  $|a + b| \le |a| + |b|$ . (Zur Definition des Betrags siehe [3.4.](#page-15-1)) Für Formeln der Form  $a^2 + b^2 = c^2$  sagen wir meist Gleichung, für  $|a+b| \le |a|+|b|$  Ungleichung.

### 3.1.3 Aquivalenzumformungen

Aquivalenzumformungen sind diejenigen Umformungen, welche den Wahrheitsgehalt einer Formel erhalten. Dazu gehören Addition und Subtraktion von beliebigen Zahlen und Multiplikation und Division mit beliebigen Zahlen  $\neq 0$  auf beiden Seiten. Bei Multiplikation und Division mit negativen Zahlen muss dabei bei Ungleichungen der Vergleichsoperator "herumgedreht" werden ( $\leq \leftrightarrow \geq$ ,  $\lt \leftrightarrow \gt$ ). Vorsicht aber, wenn Variablen vorkommen, da dann nicht immer sofort offensichtlich ist, ob mit negativen Werten oder Nullwerten multipliziert / dividiert wird.

### <span id="page-13-2"></span>3.2 Lösungen von Gleichungen

Haben wir zwei Terme  $T_1$  und  $T_2$ , in denen eine Variable vorkommt, so möchten wir herausfinden, für welche(n) Wert(e) der Variablen die Gleichung  $T_1 = T_2$  erfüllt ist. Da sich dies umformen lässt zu  $T_1 - T_2 = 0$ , können wir also die Nullstellen des Terms  $T_1 - T_2$  bestimmen.

### 3.2.1 Geraden

Die Nullstellen eines Terms  $ax + b$  mit  $a, b \in \mathbb{R}$  und  $a \neq 0$  bestimmen wir duch einfaches Umstellen:

$$
ax + b = 0 \iff x = -\frac{b}{a}
$$

Zu diesem Problem gibt es also immer genau eine Lösung.

### 3.2.2 Parabeln

Die Nullstellen eines Terms  $ax^2 + bx + c$  mit  $a, b, c \in \mathbb{R}$  und  $a \neq 0$  finden wir mithilfe der " Mitternachtsformel":

$$
x_{1,2} = \frac{-b \pm \sqrt{b^2 - 4ac}}{2a}
$$

In Abhängigkeit der Diskriminanten  $\Delta = b^2 - 4ac$  können wir die Anzahl der reellen Lösungen der Gleichung  $ax^2 + bx + c = 0$  bestimmen:

- Ist  $\Delta > 0$ , so gibt es *zwei* Lösungen.
- Ist  $\Delta = 0$ , so gibt es *eine* Lösung.
- Ist  $\Delta$  < 0, so gibt es keine Lösung.

Die "*p-q-*Formel" ist zur "Mitternachtsformel" äquivalent. Betrachte dazu die Umbenennung  $p := \frac{b}{a}$  und  $q := \frac{c}{a}$  und folgende Umformungen:

$$
ax^{2} + bx + c = 0 \iff x^{2} + \frac{b}{a}x + \frac{c}{a} = 0 \iff x^{2} + px + q = 0
$$

$$
\iff x_{1,2} = \frac{-p \pm \sqrt{p^{2} - 4q}}{2} = -\frac{p}{2} \pm \sqrt{\frac{p^{2}}{4} - q}
$$

Beispiel: Bestimme die Nullstellen von  $x^2 + 5x + 6$ .

$$
x_{1,2} = \frac{-5 \pm \sqrt{5^2 - 4 \cdot 1 \cdot 6}}{2 \cdot 1} = \frac{-5 \pm \sqrt{25 - 24}}{2} = \frac{-5 \pm 1}{2} \Rightarrow x_1 = -2, \ x_2 = -3
$$

#### 3.2.3 Polynome

Haben wir Zahlen  $a_0, \ldots, a_n \in \mathbb{R}$  gegeben, dann nennen wir einen Term der Form

$$
a_0 + a_1x + a_2x^2 + \ldots + a_nx^n
$$

ein Polynom. Die Spezialfälle Gerade  $a_1x + a_0$  und Parabel  $a_2x^2 + a_1x + a_0$  haben wir eben besprochen.

### 3.2.4 Polynomdivision

Die Nullstellen eines allgemeinen Polynoms zu finden ist sehr schwer, da es hierzu keine Formel gibt, in die wir einfach einsetzen können. Es bleibt die Möglichkeit, eine Nullstelle zu erraten und das Polynom durch Polynomdivision dann zu "vereinfachen". Schaffen wir es, das Poly-<br>und sexuit zu erwählte dass dass der sin werdentisches Polynom ährin bleibt, kännen wir wit der nom soweit zu vereinfachen, dass ein quadratisches Polynom übrig bleibt, können wir mit der Mitternachtsformel die übrigen zwei Nullstellen berechnen. Ist  $x_0$  eine erratene Nullstelle, so müssen wir bei der Polynomdivision durch  $(x - x_0)$  dividieren. Da wir wissen, dass es sich hierbei um eine Nullstelle handelt, darf bei dieser Division kein Rest übrig bleiben.

Wir betrachten nun folgendes Beispiel, an dem der allgemeine Algorithmus klar werden sollte:

$$
\begin{aligned}\n&\left(-x^3 + 5x^2 + 9x + 5\right) : (x+1) = x^2 + 4x + 5 \\
&\quad -x^3 - x^2 \\
&\quad 4x^2 + 9x \\
&\quad -4x^2 - 4x \\
&\quad 5x + 5 \\
&\quad -5x - 5 \\
&\quad 0\n\end{aligned}
$$

**Übung:** Finde die Nullstellen von  $x^3 - 2x^2 - 29x - 42$ . *Hinweis:* Eine Nullstelle ist 7.

#### 3.2.5 Anzahl der Nullstellen eines Polynoms

Ein Polynom *n*-ten Grades, das heißt ein Polynom  $a_0 + a_1x + a_2x^2 + \cdots + a_nx^n$  mit  $a_n \neq 0$ , hat maximal n reelle Nullstellen.

### <span id="page-15-0"></span>3.3 Binomische Formeln

Bestimmte Terme treten in der Mathematik immer wieder auf, sodass es für uns von Interesse ist, diese nicht jedes Mal ausrechnen zu müssen. Ein berühmtes Beispiel sind die drei binomischen Formeln, die schon ausgiebig in der Schule besprochen und benutzt wurden:

Behauptung: Für zwei Zahlen  $a, b \in \mathbb{R}$  gilt:

1. 
$$
(a + b)^2 = a^2 + 2ab + b^2
$$
  
\n2.  $(a - b)^2 = a^2 - 2ab + b^2$   
\n3.  $(a + b)(a - b) = a^2 - b^2$ 

Beweis: Rechne die Formeln als Übung nach!

### <span id="page-15-1"></span>3.4 Betrag

#### 3.4.1 Definition

Der Betrag einer Zahl  $a \in \mathbb{R}$  wird definiert durch  $|a| = a$ , falls  $a \ge 0$  und  $|a| = -a$ , falls  $a < 0$ .

Beispiele: 
$$
|5| = 5
$$
,  $|-3| = 3$ ,  $|0| = 0$   
\n $|x| = \sqrt{2} \iff x = \sqrt{2} \text{ oder } x = -\sqrt{2}$   
\n $|x - 5| = 7 \iff x - 5 = 7 \text{ oder } -(x - 5) = 7 \iff x = 12 \text{ oder } x = -2.$ 

### 3.4.2 Gesetze

Für  $a, b \in \mathbb{R}$  gilt stets

$$
|a| = 0 \Leftrightarrow a = 0
$$
 (Positivität)  
\n
$$
|a \cdot b| = |a| \cdot |b|
$$
 (Homogenität)  
\n
$$
|a + b| \le |a| + |b|
$$
 (Dreiecksungleichung)

### <span id="page-15-2"></span>3.5 Bruchrechnung

Die Menge der rationalen Zahlen  $\mathbb Q$  ist definiert durch  $\mathbb Q := \{\frac{a}{b} : a, b \in \mathbb Z, b \neq 0\}$ . Jedes Element aus  $\mathbb Q$  heißt Bruch. Dabei ist a der Zähler und b der Nenner.

### 3.5.1 Erweitern und Kürzen von Brüchen

Seien $\frac{a}{b} \in \mathbb{Q}, k \in \mathbb{Z}$ mit  $k \neq 0$ . Dann gilt

$$
\frac{a}{b} = \frac{a \cdot k}{b \cdot k}
$$

Gehen wir von links nach rechts, erweitern wir den Bruch um Faktor k. Gehen wir stattdessen von rechts nach links, so kürzen wir mit  $k$ .

Enthält der Zähler oder der Nenner eine Summe, so muss jeder Summand  $k$  enthalten, damit man kürzen darf.

Seien im Folgenden $\frac{a_1}{b_1},\frac{a_2}{b_2}$  $\frac{a_2}{b_2} \in \mathbb{Q}$ .

#### 3.5.2 Negative Brüche

Für  $\frac{a}{b}$  $\frac{a}{b} \in \mathbb{Q}$  gilt:

$$
-\frac{a}{b} = \frac{-a}{b} = \frac{a}{-b}
$$

### 3.5.3 Addition und Subtraktion von Brüchen

Brüche werden addiert / subtrahiert, indem beide Brüche auf den gleichen Nenner (Hauptnenner genannt) gebracht werden und anschließend die Zähler addiert / subtrahiert werden:

$$
\frac{a_1}{b_1} \pm \frac{a_2}{b_2} = \frac{a_1 \cdot b_2}{b_1 b_2} \pm \frac{a_2 \cdot b_1}{b_1 b_2} = \frac{a_1 b_2 \pm a_2 b_1}{b_1 b_2}
$$

### 3.5.4 Multiplikation von Brüchen

Brüche werden multipliziert, indem Zähler und Nenner jeweils multipliziert werden:

$$
\frac{a_1}{b_1} \cdot \frac{a_2}{b_2} = \frac{a_1 \cdot a_2}{b_1 \cdot b_2}
$$

#### 3.5.5 Division von Brüchen

Brüche werden dividiert, indem man mit dem Kehrwert multipliziert:

$$
\frac{a_1}{b_1} : \frac{a_2}{b_2} = \frac{a_1}{b_1} \cdot \frac{b_2}{a_2} = \frac{a_1 \cdot b_2}{b_1 \cdot a_2}
$$

### 3.5.6 Übungen

Betrachte die auftretenden Variablen stets so, dass der Nenner  $\neq 0$  ist.

1. Kürze:

a) 
$$
\frac{64x}{12y}
$$
  
\nb)  $\frac{12xy+5y}{4xy-8xy}$   
\nc)  $\frac{56x^2y-16xy^2}{24yz+40y^2}$   
\nd)  $\frac{a^2-b^2}{5a+5b}$ 

2. Berechne:

a) 
$$
\frac{5}{7} + \frac{4}{7}
$$
  
\nb)  $\frac{x^2 + y^2 + 3xy}{5x - 5y} - \frac{xy}{x - y}$   
\nc)  $\frac{4}{7x} \cdot \frac{21x}{8}$   
\nd)  $\frac{1}{7} + \frac{1}{8}$   
\ne)  $\frac{5a^2}{a - b} : \frac{35}{7a - 7b}$   
\nf)  $\left(\frac{4a}{3b} : \frac{7a}{9ab}\right) : \frac{42ab}{5}$ 

3. Löse die Gleichungen:

a) 
$$
\frac{3z-8}{3z+8} = \frac{1}{2}
$$
  
b) 
$$
\frac{2x+1}{x+5} = \frac{2x-1}{x+2}
$$

### Motivation

Sei die Gleichung  $a^n = b$  gegeben.

- Ist  $a$  und  $n$  bekannt, können wir durch Potenzieren  $b$  bestimmen.
- Ist  $n$  und  $b$  bekannt, können wir durch Wurzelziehen  $a$  bestimmen.
- Ist  $a$  und  $b$  bekannt, können wir durch Logarithmieren  $n$  bestimmen.

### <span id="page-17-0"></span>3.6 Potenzen

### 3.6.1 Definition

Seien im Folgendem  $a \in \mathbb{R}$ ,  $n \in \mathbb{N}_0$ .

Dann ist die n-te Potenz von a definiert durch

$$
a^n = \begin{cases} 1 & \text{für } n = 0\\ a^{n-1} \cdot a & \text{für } n > 0 \end{cases}
$$

dabei heißt a Basis und n Exponent. Dies bedeutet anschaulich  $a^n = \underbrace{a \cdot \ldots \cdot a}_{n-\text{mal}}$ .

Damit gilt insbesondere  $0^0 = 1$  und  $\forall n \neq 0 : 0^n = 0$ . Für  $n \in \mathbb{Z}$  erweitern wir obige Formel mit  $a^n = (a^{-1})^{-n}$ , falls  $n < 0$ .

### 3.6.2 Potenzgesetze

Seien im Folgenden  $a, b \in \mathbb{R}$ ,  $n, m \in \mathbb{Z}$ . Dann gilt:

- 1.  $a^n \cdot a^m = a^{n+m}$
- 2.  $a^n \cdot b^n = (ab)^n$
- 3.  $\frac{a^n}{b^n} = \left(\frac{a}{b}\right)$  $\left(\frac{a}{b}\right)^n$
- 4.  $(a^n)^m = a^{n \cdot m}$
- 5.  $\frac{a^n}{a^m} = a^{n-m}$

### 3.6.3 Übungen

- 1. Berechne:
	- a) 2<sup>10</sup>
	- b)  $(-2)^3$
	- c)  $2^{-3}$
- 2. Fasse zusammen:
	- a)  $5^2 3x^3y^3z^2 \cdot 5^2 3^3xyz^2$
	- b)  $3^2a^{-2}b^5 \cdot 3^{-1}a^2b^{-3}$
	- c) Achtung: Potenz vor Punkt vor Strich!  $-63ab^3 - (4ab)^3 \cdot 2^{-1} \cdot (-2a^{-2})$ d)  $\frac{x^{10}x^n}{u^7u^{-m}}$  $y^7y^{-m}x^3$ e)  $\left(\frac{a^2}{b^n} : \frac{a^3}{b^2}\right)$  $\frac{a^3}{b^2}\Big)^{-2}$  :  $\frac{a^2}{b^4}$  $^{b4}$

### <span id="page-17-1"></span>3.7 Wurzeln

### 3.7.1 Definition

Seien  $a \in \mathbb{R}_{>0}$  und  $n \in \mathbb{N}$ . Dann besitzt die Gleichung  $b^n = a$  eine eindeutig bestimmte nichtnegative Lösung für b. Diese wird als die n-te Wurzel von a (in Zeichen:  $\sqrt[n]{a}$ ) bezeichnet. Die Zahl a heißt Radikand.

Damit gilt insbesondere auch  $\sqrt{x^2} = |x|$ .

#### 3.7.2 Wurzelgesetze

Seien  $a, b \in \mathbb{R}_{>0}, n, k \in \mathbb{N}$  und  $m \in \mathbb{Z}$ .

1.  $\sqrt[n]{a^m} = (\sqrt[n]{a})^m$  und  $\sqrt[n]{a^n} = (\sqrt[n]{a})^n = |a|$ 2.  $\sqrt[n]{a} \cdot \sqrt[n]{b} = \sqrt[n]{ab}$  $\sim$  $\sqrt[n]{a}$ 

3. 
$$
\frac{\sqrt[n]{a}}{\sqrt[n]{b}} = \sqrt[n]{\frac{a}{b}}
$$

4.  $\sqrt[n]{\sqrt[k]{a}} = \sqrt[nk]{a} = \sqrt[k]{\sqrt[n]{a}}$ 

### 3.7.3 Zusammenhang zwischen Wurzeln und Potenzen

Seien  $a \in \mathbb{R}, n \in \mathbb{N}$ . Dann ist die Potenz von  $a$  mit den Exponenten  $\frac{1}{n}$  definiert durch

$$
a^{\frac{1}{n}}=\sqrt[n]{a}
$$

Mithilfe der Wurzel-Gesetze können wir dadurch die Potenzgesetze auf rationale Exponenten erweitern.

### 3.7.4 Anzahl der Lösungen der Potenzgleichung

In Abhängigkeit von a und n kann man die Anzahl der Lösungen von b für  $b^n = a$  bestimmen:

- 1. Für ein ungerades  $n \in \mathbb{N}$  existiert genau eine Lösung:  $\sqrt[n]{a}$ .
- 2. Für ein gerades *n* und  $a > 0$  existieren sowohl eine positive Lösung  $\sqrt[n]{a}$  als auch eine negative Lösung  $-\sqrt[n]{a}$ .
- 3. Für ein gerades  $n$  und  $a < 0$  existiert keine reelle Lösung.

#### $3.7.5$  Übungen

1. Berechne:

a) 
$$
7\sqrt{x} - \sqrt{25x} - \sqrt{2x}
$$
  
\nb)  $\sqrt{140} \cdot \sqrt{7} \cdot \sqrt{20}$   
\nc)  $\frac{\sqrt{a} - \sqrt{b}}{\sqrt{a} + \sqrt{b}} \cdot \frac{a + 2\sqrt{ab} + b}{a - b}$   
\nd)  $\sqrt[7]{\sqrt[9]{x}}\sqrt[9]{x}$   
\ne)  $\frac{\sqrt[4]{x} \cdot \sqrt[7]{x^3}}{\sqrt[7]{y^2} \cdot \sqrt{y}}$ 

2. Erweitere so, dass der Nenner rational wird:

a)  $\frac{7}{\sqrt{2}}$ ab b)  $\frac{6}{\sqrt[3]{4}}$ c)  $\frac{28}{3+\sqrt{2}}$ 

3. Löse die Gleichung:  $\sqrt{3x-21} = x-7$ 

### <span id="page-19-0"></span>3.8 Logarithmen

### 3.8.1 Definition

Seien  $a, b \in \mathbb{R}$  mit  $a, b > 0, b \neq 1$ . Die eindeutig bestimmte Zahl  $x \in \mathbb{R}$  mit  $b^x = a$  heißt Logarithmus von a zur Basis b. Sie wird mit  $x = \log_b a$  bezeichnet.

Der Logarithmus ist nur für positive Zahlen definiert, da für  $a, b \leq 0$  die Gleichung nicht immer lösbar ist. Ist zum Beispiel a negativ und b positiv, so existiert kein x, das die Gleichung erfüllt. Der Fall  $b = 1$  muss ausgeschlossen werden, da 1<sup>x</sup> immer den Wert Eins hat, das heißt die Gleichung ist nur für  $a = 1$  lösbar, aber dann nicht eindeutig bestimmt (da unendlich viele Lösungen existieren).

Beispiele:  $log_2 1024 = 10$ , da  $2^{10} = 1024$  $\log_{10} 1000 = 3$ , da  $10^3 = 1000$  $\log_2 \frac{1}{2} = -1$ , da  $2^{-1} = \frac{1}{2}$ 2

Der Logarithmus zur Basis 10 kann mit lg, der Logarithmus naturalis (mit der Eulerschen Zahl  $e \approx 2,718281828$  als Basis) mit ln abgekürzt werden. Wird log ohne Basis angegeben, so muss aus dem Kontext gelesen werden, welche Basis gemeint ist.

### 3.8.2 Wichtige Werte des Logarithmus

Für  $a, b \in \mathbb{R}_{>0}$  mit  $b \neq 1$  gilt:

- 1.  $\log_b 1 = 0$
- 2.  $\log_b b = 1$
- 3.  $b^{\log_b a} = a$
- 4.  $\log_b b^a = a$

### 3.8.3 Logarithmusgesetze

Seien im Folgenden  $a, b, c \in \mathbb{R}_{\geq 0}$  mit  $c \neq 1$ . Dann gilt:

- 1.  $\log_c(a \cdot b) = \log_c a + \log_c b$
- 2.  $\log_c \frac{a}{b} = \log_c a \log_c b$
- 3.  $\log_a b = \frac{\log_c b}{\log_c a}$  $\frac{log_c o}{log_c a}$ , wenn zusätzlich gilt  $a \neq 1$
- 4.  $\log_c a^b = b \cdot \log_c a$

### $3.8.4$  Übungen

- 1. Berechne:
	- a)  $\log_4 64$
	- b)  $\log_2 \frac{1}{10}$ 16
	- c)  $\log_3 \sqrt{3}$

Fasse zusammen:

a)  $\ln 2 + \ln 5$ 

- b)  $\frac{1}{5} \ln x \frac{1}{10} \ln x^2 + 3 \ln x \frac{1}{2}$  $rac{1}{2}$  ln  $x^2$
- 2. Forme so um, dass nur Vielfache von ln 5 verwendet werden:  $\ln \sqrt{\frac{1}{5}}$ 5
- 3. Löse die Gleichungen:
	- a)  $\log_3(x-1) = 2$
	- b)  $\log_2 x = \log_3 x$
	- c)  $\lg(5x) + \lg 2 = 3 \lg(4x)$
	- d)  $(7^{x-1})^{x+2} = (7^{x+2})^{x+5}$
	- e)  $\sqrt[3]{3^{x+6}} = \sqrt[4]{3^{2x-2}}$

### <span id="page-21-1"></span><span id="page-21-0"></span>4 Summen- und Produktzeichen

### 4.1 Summenzeichen

### 4.1.1 Definition

Seien  $a_1, \ldots, a_n \in \mathbb{R}$  und  $k, n \in \mathbb{Z}$ . Die Summe der Zahlen  $a_k, \ldots, a_n$  wird bezeichnet mit

$$
\sum_{i=k}^{n} a_i = a_k + \dots + a_n
$$

Der Index *i* ist hierbei die Laufvariable (von  $i = k$  bis  $i = n$ ), wie man es von der Programmierung mit for-Schleifen her vielleicht schon kennt und kann naturlich auch durch andere ¨ Buchstaben bezeichnet werden.

### 4.1.2 Beispiele

1. 
$$
\sum_{i=1}^{7} i = 1 + 2 + 3 + 4 + 5 + 6 + 7
$$
  
\n2. 
$$
\sum_{i=1}^{2} \log_2 i = \log_2 1 + \log_2 2 = 0 + 1 = 1
$$
  
\n3. 
$$
\sum_{i=2}^{4} \left(\frac{1}{i} - \frac{1}{i+1}\right) = \left(\frac{1}{2} - \frac{1}{3}\right) + \left(\frac{1}{3} - \frac{1}{4}\right) + \left(\frac{1}{4} - \frac{1}{5}\right) = \frac{1}{2} - \frac{1}{5} = \frac{5}{10} - \frac{2}{10} = \frac{3}{10}
$$
  
\n4. 
$$
3 + 5 + 7 + 9 + 11 + \dots + 23 = (2 \cdot 1 + 1) + (2 \cdot 2 + 1) + (2 \cdot 3 + 1) + \dots + (2 \cdot 11 + 1) = \sum_{i=1}^{11} (2i + 1)
$$
  
\n5. 
$$
1 + 5 + 25 + 125 + 625 = 5^0 + 5^1 + 5^2 + 5^3 + 5^4 = \sum_{i=0}^{4} 5^i
$$

### 4.1.3 Spezialfälle

1. Ist die untere Summationsgrenze geich der oberen, bedeutet dies, dass die Summe nur aus einem Summanden besteht:

$$
\sum_{i=k}^{k} a_i = a_k
$$

2. Ist die untere Summationsgrenze größer als die obere Summationsgrenze, wird das Ergebnis der Summe als Null definiert:

Formal: Seien  $k, n \in \mathbb{Z}$  mit  $k > n$ . Dann ist  $\sum_{i=k}^{n}$  $a_i = 0.$ 

#### 4.1.4 Rechenregeln

Seien im Folgenden  $a_k, \ldots, a_n, b_k, \ldots, b_n, c, d \in \mathbb{R}$  und  $k, n \in \mathbb{Z}$ . Dann gelten folgende Rechenregeln:

1. 
$$
\sum_{i=k}^{n} a_i = a_k + \dots + a_{\ell} + a_{\ell+1} + \dots + a_n = \sum_{i=k}^{\ell} a_i + \sum_{i=\ell+1}^{n} a_i \text{ mit } l \in \mathbb{N} \text{ und } k \le \ell \le n.
$$
  
2. 
$$
\sum_{i=k}^{n} (c \cdot a_i) = ca_k + ca_2k + 1 + \dots + ca_n = c \cdot (a_k + \dots + a_n) = c \sum_{i=k}^{n} a_i
$$

3.

$$
\sum_{i=k}^{n} (a_i + b_i) = (a_k + b_k) + (a_{k+1} + b_{k+1}) + \dots + (a_n + b_n)
$$
  
=  $(a_k + a_{k+1} + \dots + a_n) + (b_k + b_{k+1} + \dots + b_n)$   
=  $\sum_{i=k}^{n} a_i + \sum_{i=k}^{n} b_i$ 

#### 4.1.5 Indexverschiebung

Manchmal will man die Summationsgrenzen einer Summe verschieben. Dabei ändert sich der Wert der Summe nicht, aber die Indizes werden nach oben/unten verschoben:

$$
\sum_{i=k}^{n} a_i = \sum_{i=k\pm\ell}^{n\pm\ell} a_{i\mp\ell}
$$

#### 4.1.6 Beispiele

1. 
$$
\sum_{i=2}^{4} (i-1) = \sum_{i=2-1}^{4-1} (i+1-1) = \sum_{i=1}^{3} i = 1+2+3=6
$$

2. Teleskopsumme:

$$
\sum_{i=1}^{n} (a_i - a_{i-1}) = \sum_{i=1}^{n} a_i - \sum_{i=1}^{n} a_{i-1}
$$
  
= 
$$
\sum_{i=1}^{n} a_i - \sum_{i=1-1}^{n-1} a_{i+1-1}
$$
  
= 
$$
\sum_{i=1}^{n} a_i - \sum_{i=0}^{n-1} a_i
$$
  
= 
$$
\left(\sum_{i=1}^{n-1} a_i + a_n\right) - \left(a_0 + \sum_{i=1}^{n-1} a_i\right)
$$
  
= 
$$
a_n - a_0
$$

### <span id="page-22-0"></span>4.2 Produktzeichen

Analog zum Summenzeichen wird das Produktzeichen definiert.

### 4.2.1 Definition

Seien  $a_k, \ldots, a_n \in \mathbb{R}$  und  $k, n \in \mathbb{Z}$ . Das Produkt der Zahlen  $a_k, \ldots, a_n$  wird bezeichnet mit

$$
\prod_{i=k}^n a_i = a_k \cdot \ldots \cdot a_n
$$

Das leere Produkt  $\prod_{n=1}^n$  $i=$  $a_i$  mit  $n < k$  wird hierbei definiert als Eins.

## 4.2.2 Übungen

- 1. Schreibe mit Summenzeichen:
	- a)  $-1+4+9+14+19$ b)  $\frac{1}{4} + \frac{1}{2} + 1 + 2 + 4$
- 2. Berechne für  $c \in \mathbb{R}$ :

a) 
$$
\sum_{i=1}^{4} 3i
$$
  
\nb) 
$$
\sum_{i=1}^{m} c
$$
  
\nc) 
$$
\prod_{k=1}^{4} 2^{k}
$$
  
\nd) 
$$
\sum_{i=1}^{4} \sum_{j=1}^{4} ij
$$
  
\ne) 
$$
\sum_{i=3}^{10} (2i - 3) - 2 \sum_{i=1}^{8} i - 8
$$
  
\nf) 
$$
\prod_{i=3}^{1} i
$$

### <span id="page-23-0"></span>4.3 Fakultät und Binomialkoeffizient

### 4.3.1 Defintion (Fakultät)

Sei  $n \in \mathbb{N}_0$ . Dann ist

$$
n!:=\prod_{i=1}^n i
$$

Dabei wird  $n!$  gelesen als " $n$  Fakultät".

Beispiele: 6! = 
$$
\prod_{i=1}^{6} i = 1 \cdot 2 \cdot 3 \cdot 4 \cdot 5 \cdot 6 = 720
$$
  
0! =  $\prod_{i=1}^{0} i = 1$ 

### 4.3.2 Defintion (Binomialkoeffizient)

Seien  $n, k \in \mathbb{N}_0$ . Dann ist

$$
\binom{n}{k} := \begin{cases} \frac{n!}{k!(n-k)!} & \text{für } 0 \le k \le n \\ 0 & \text{für } k > n \end{cases}
$$

der Binomialkoeffizient.

Dabei wird  $\binom{n}{k}$  $\binom{n}{k}$  gelesen als "*n* über  $k$ ".

Beispiel: 
$$
\binom{7}{2} = \frac{7!}{2! \cdot 5!} = \frac{7 \cdot 6 \cdot 5 \cdot 4 \cdot 3 \cdot 2 \cdot 1}{(2 \cdot 1) \cdot (5 \cdot 4 \cdot 3 \cdot 2 \cdot 1)} = \frac{7 \cdot 6}{2} = 21
$$

### 4.3.3 Binomiallehrsatz

Mithilfe der Binomialkoeffizienten können wir die binomischen Formeln für allgemeine Potenzen erweitern. Es gilt für beliebige  $a, b \in \mathbb{R}$  und  $n \in \mathbb{N}$ :

$$
(a+b)^n = \sum_{k=0}^n \binom{n}{k} a^{n-k} b^k.
$$

Dabei lässt sich die Formel aufgrund der Kommutativität der Addition genauso schreiben als

$$
(a+b)^n = (b+a)^n = \sum_{k=0}^n \binom{n}{k} b^{n-k} a^k = \sum_{k=0}^n \binom{n}{k} a^k b^{n-k}
$$

Setzt man statt b einfach −b ein, erhält man die Verallgemeinerung der zweiten binomischen Formel:

$$
(a-b)^n = (a+(-b))^n = \sum_{k=0}^n \binom{n}{k} a^{n-k} (-b)^k = \sum_{k=0}^n \binom{n}{k} a^{n-k} (-1)^k b^k
$$

### 4.3.4 Pascal'sches Dreieck

Wegen  $\binom{n}{k}$  $\binom{n}{k} + \binom{n}{k-1}$  $\binom{n}{k-1} = \binom{n+1}{k}$  $\binom{+1}{k}$  können wir die dazu benötigten Binomialkoeffizienten mithilfe des Pascale'schen Dreiecks berechnen:

 0 0 1 0 <sup>1</sup> 1 2 0 <sup>2</sup> 1 <sup>2</sup> 2 0 0 <sup>3</sup> 1 <sup>3</sup> 2 <sup>3</sup> 3 4 0 <sup>4</sup> 1 <sup>4</sup> 2 <sup>4</sup> 3 <sup>4</sup> 4 5 0 <sup>5</sup> 1 <sup>5</sup> 2 <sup>5</sup> 3 <sup>5</sup> 4 <sup>5</sup> 5 = 1 1 1 1 2 1 1 3 3 1 1 4 6 4 1 1 5 10 10 5 1

# <span id="page-25-0"></span>5 Beweise

In diesem Abschnitt wollen wir vorfuhren, wie mathematische Beweise strukturiert sein sollen ¨ und auf was zu achten ist.

### <span id="page-25-1"></span>5.1 Behauptung - Beweis

Ein mathematischer Satz besteht immer aus zwei Teilen: Einer Behauptung in Form einer Aussage und einem Beweis der Gultigkeit dieser Behauptung. Dabei besteht die Behauptung ¨ selbst aus Voraussetzungen und der daraus resultierenden Schlussfolgerung. Wenn man also mit V die Konjunktion aller Voraussetzungen bezeichnet und mit S die Schlussfolgerung, so hat ein mathematischer Satz die Form "Es gilt  $V \Rightarrow S$ ". Es wird also behauptet, dass diese Implikation wahr ist. Wenn man sich die Wahrheitstafel für die Implikation ansieht, bedeutet das, dass man Folgendes zeigen muss: Wenn die Voraussetzungen erfüllt sind, d.h. wenn V wahr ist, dann ist auch S wahr. Dies muss dann mit einem Beweis nachgewiesen werden. Manchmal gibt es auch keine Voraussetzungen. Dann muss man beweisen, dass S ohne Voraussetzungen wahr ist  $(z.B. , 5$  ist eine Primzahl ").

### Beispiel:

Behauptung: Seien  $m$  und  $n$  gerade Zahlen. | {z } Voraussetzung Dann ist auch  $m + n$  gerade. | {z } Schlussfolgerung

**Beweis:** Seien  $m, n$  gerade Zahlen. Das heißt es gibt zwei ganze Zahlen  $m'$  und  $n'$ , für die gilt:  $m = 2m'$  und  $n = 2n'$ . Dann ist

$$
m + n = 2m' + 2n' = 2(m' + n'),
$$

also  $m + n$  auch gerade.

Das Ende eines Beweises markieren wir oft durch das Symbol □ wozu wir sagen "Beweis abge-<br>seklesen" Hierfür sieht were such siehe andere Symbol: wie zum Beimielung d. (werd and schlossen". Hierfür sieht man auch viele andere Symbole, wie zum Beispiel: q.e.d. (quod erat demonstrandum, aus dem Lateinischen: was zu zeigen war) oder auch ...

Bei einem selbst durchgeführten Beweis ist es immer klug darauf zu achten, ob alle Voraussetzungen verwendet wurden. Ist dies nicht der Fall, ist mit hoher Wahrscheinlichkeit ein Fehler im Beweis, da mathematische Aussagen normalerweise nur die nötigsten Voraussetzungen fordern. So kann zum Beispiel obige Behauptung nicht bewiesen werden, wenn wir in unserem Beweis nur von beliebigen ganzen Zahlen anstatt von geraden Zahlen ausgegangen wären.

### <span id="page-25-2"></span>5.2 Axiome

Zum Beweis einer Aussage dürfen immer nur diejenigen Aussagen verwendet werden, die bisher schon gezeigt wurden. Das Grundgerüst dazu bilden Axiome, also unstrittige Voraussetzungen, auf denen die gesamte Mathematik aufgebaut ist. Zum Beispiel werden die naturlichen Zahlen ¨ formal mithilfe der Peano-Axiome eingeführt, was wir hier aber vermeiden wollen, da dies sehr viel Zeit in Anspruch nehmen würde.

Vorsicht mit S¨atzen aus der Schule! Da diese nur selten bewiesen werden, darf man sie nicht in Beweisen benutzen.

### <span id="page-25-3"></span>5.3 Begriffe

Je nach Art und Wichtigkeit einer Aussage unterscheiden wir mit folgenden Namen:

• Definition: Eine Namensgebung für einen Sachverhalt.

- Satz: Eine wichtige Aussage.
- Theorem: Eine sehr wichtige Aussage.
- $\bullet$  Lemma: Ein Hilfssatz, zur Hinführung auf einen Satz.
- Korollar: Eine direkte Folgerung aus einem Satz.

### <span id="page-26-0"></span>5.4 Genau dann, wenn

Manche mathematischen Sätze sind von der Form: Die Aussage  $A$  gilt genau dann, wenn  $B$ gilt. Das bedeutet, dass man zu zeigen hat, dass  $A \iff B$  eine wahre Aussage ist. Dazu zeigt man meist, dass die beiden "Richtungen", also Implikationen,  $A \Rightarrow B$  und  $B \Rightarrow A$  gelten.<br>Dieses Vermber ist in Ordnung de min in 14.9 die beische Ämischen von 4. (a) Bard Dieses Vorgehen ist in Ordnung, da wir in [1.4.2](#page-7-3) die logische Äquivalenz von  $A \iff B$  und  $(A \Rightarrow B) \wedge (B \Rightarrow A)$  bewiesen haben.

Bei dieser Gelegenheit noch ein Wort zur Sprechweise: Statt "Wir zeigen, dass  $A \Rightarrow B$  eine wahre Aussage ist. " oder "Wir zeigen, dass  $A \Rightarrow B$  gilt. " sagt man in der Mathematik meistens kurz "Wir zeigen  $A \Rightarrow B$ .". Genauso ist die Sprechweise "Wir zeigen  $A \iff B$ ." zu verstehen.

### <span id="page-26-1"></span>5.5 Quantoren

#### 5.5.1 Verwendung von Beispielen

Aufpassen muss man bei der Verwendung von Beispielen.

Wollen wir eine Aussage mit Allquantor beweisen, reichen Beispiele nicht aus, da die Aussage für *jedes* Element bewiesen werden muss. Hier tappt man sonst leicht in die Falle, da es Aussagen gibt, die für sehr viele Beispiele korrekt sind, aber nicht im Allgemeinen gelten. Bei kleinen endlichen Mengen kann es zwar möglich sein, die Aussage für jedes Element einzeln nachzurechnen, bei unendlichen Mengen ist dies jedoch nicht möglich. Das sollte aber niemanden davon abhalten, sich selbst Beispiele zum besseren Verständnis der Aussage zu machen! Wollen wir wiederum eine Aussage mit Existenzquantor beweisen, genügt es uns, die Aussage für ein Beispiel zu beweisen. Denn wenn wir ein spezielles Beispiel angeben können, so ist die Existenz eines solchen gewiss.

Kommt ein Existenzquantor in einer Voraussetzung vor, können wir mit dem gegebenen Element arbeiten, ohne den konkreten Wert zu kennen.

### Beispiele:

- Behauptung:  $\forall x \in \{1,3,6,7\} : x < 10$ . (Diese Behauptung könnte man in der Voraussetzung-Schlussfolgerung-Formulierung auch so schreiben: Sei  $x \in \{1,3,6,7\}$ . Dann ist  $x < 10.$ 
	- **Beweis:** Lassen wir hier x nacheinander alle Werte aus  $\{1, 3, 6, 7\}$  annehmen, so können wir die Aussage für jedes Element aus der Menge zeigen:  $1 < 10, 3 < 10, 6 < 10$  und  $7 < 10$ . Wir haben damit die komplette Aussage bewiesen.
- Behauptung:  $\forall a, b \in \mathbb{R}_{>0} : \frac{a+b}{2} \geq 1$  $\sqrt{a \cdot b}$ .

Erklärung: Hier können wir nicht mehr alle möglichen Beispiele durchrechnen, da dies unendlich viele sind.

Beweis: siehe [\(5.9](#page-29-1) Beispiel)

• Behauptung:  $\exists x \in \{1, 3, 6, 7\} : x$  ist gerade.

- **Beweis:** Wählen wir hier  $x = 6$ , so ist x gerade. Also gibt es ein x in  $\{1, 3, 6, 7\}$ , das gerade ist. gerade ist. 2
- Behauptung: Für  $n \in \mathbb{N}$  ist  $n^2 n + 41$  im Allgemeinen keine Primzahl.
	- Erklärung: Beginnt man hier, sich Beispiele zu überlegen, besteht die Gefahr zu glauben, dass der Term bei Einsetzen von naturlichen Zahlen nur Primzahlen liefert. Dies ¨ kommt davon, dass für  $1 \leq n \leq 40$ tatsächlich nur Primzahlen herauskommen.
	- **Beweis:** Wählen wir  $n = 41$ , so ergibt sich die Zahl  $n^2 n + 41 = 41^2 41 + 41 = 41^2$ , welche offensichtlich keine Primzahl ist, da sie Quadratzahl ist. 2

#### 5.5.2 Verneinung von Quantoren

Wollen wir zeigen, dass eine Eigenschaft nicht für alle  $x \in M$  gilt, so ist ein  $x \in M$  ausreichend, das diese Eigenschaft nicht mehr erfüllt. Damit gilt:

 $\neg(\forall x \in M : A(x))$  ist logisch äquivalent zu  $\exists x \in M : \neg A(x)$ 

Ebenso muss eine Eigenschaft für alle Elemente nicht erfüllt sein, damit wir sagen können, dass kein Element existiert, das diese Eigenschaft besitzt. Damit gilt:

 $\neg(\exists x \in M : A(x))$  ist logisch äquivalent zu  $\forall x \in M : \neg A(x)$ 

Beispiel: Betrachten wir die oben gemachte Aussage  $\forall x \in \mathbb{R} \setminus \{0\} : \exists y \in \mathbb{R} : xy = 1$  diesmal für Z, also  $\forall x \in \mathbb{Z} \setminus \{0\} : \exists y \in \mathbb{Z} : xy = 1$ , so gilt diese nicht mehr:

$$
\neg(\forall x \in \mathbb{Z} \setminus \{0\} : \exists y \in \mathbb{Z} : xy = 1) \iff \exists x \in \mathbb{Z} \setminus \{0\} : \neg(\exists y \in \mathbb{Z} : xy = 1)
$$
  

$$
\iff \exists x \in \mathbb{Z} \setminus \{0\} : \forall y \in \mathbb{Z} : \neg(xy = 1)
$$
  

$$
\iff \exists x \in \mathbb{Z} \setminus \{0\} : \forall y \in \mathbb{Z} : xy \neq 1
$$

Wählen wir zum Beispiel  $x = 2$ , so ist für alle ganzen Zahlen y schon  $xy \neq 1$ , da  $x \cdot 2$  gerade und 1 ungerade ist.

#### <span id="page-27-0"></span>5.6 Zyklisches Beweisverfahren

Wollen wir beweisen, dass mehrere Aussagen äquivalent sind, so können wir dies mithilfe mehrerer Folgerungen zeigen. Angenommen wir wollen die Aquivalenz der Aussagen  $A, B, C, D$ zeigen. Ohne den Zirkelschluss müssten wir zeigen:

$$
(A \iff B) \land (A \iff C) \land (A \iff D) \land (B \iff C) \land (B \iff D) \land (C \iff D)
$$

Wir müssen dabei daran denken, dass  $\iff$  meist in zwei Richtungen gezeigt wird. Es sind hier also zwölf Richtungen zu zeigen.

Mit den Zirkelschluss müssen wir nur noch folgende vier Aussagen zeigen:

$$
(A \Rightarrow B) \land (B \Rightarrow C) \land (C \Rightarrow D) \land (D \Rightarrow A)
$$

Dies reicht aus, da wir so implizit schon alle zwölf Richtungen gezeigt haben. Zum Beispiel folgt die Aussage  $C \Rightarrow B$  durch  $C \Rightarrow D \Rightarrow A \Rightarrow B$ .

#### <span id="page-27-1"></span>5.7 Indirekte Beweise

Allgemein sind wir daran interessiert, die Aussage  $A \Rightarrow B$  zu zeigen. Dabei spielt A die Rolle der Voraussetzung und B die daraus ableitbare Aussage. Manchmal können wir die Aussage  $A \Rightarrow B$ nicht direkt zeigen oder der direkte Weg ist komplizierter als eine dazu logisch äquivalente Aussage zu zeigen. Dann können wir eine der folgenden Beweisverfahren verwenden:

#### <span id="page-28-0"></span>5.7.1 Kontraposition

**Behauptung:**  $(A \Rightarrow B)$  ist logisch äquivalent zu  $(\neg B \Rightarrow \neg A)$ .

Beweis: Wir stellen dazu die Wahrheitstafel auf:

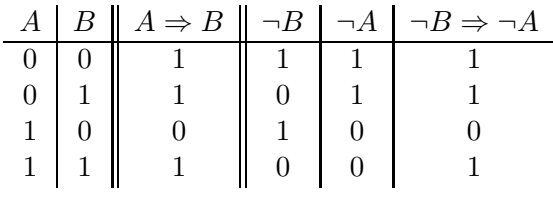

 $\Box$ 

Wir können also eine Aussage  $B$  auch aus den Voraussetzungen  $A$  folgern, indem wir von der negierten Schlussfolgerung  $\neg B$  ausgehen und zeigen, dass dann die Voraussetzungen auch nicht erfüllt sein können  $(\neg A)$ .

Beispiel:

**Behauptung:** Sei  $n \in \mathbb{N}$ . Ist  $n^2$  gerade, so ist auch *n* gerade.

Erklärung: Wir zeigen die Aussage durch einen indirekten Beweis. Wir wollen also die Aussage "Ist n nicht gerade, so ist auch  $n^2$  nicht gerade" beweisen.

**Beweis:** Sei  $n \in \mathbb{N}$ .

Ist n nicht gerade, also ungerade, so gibt es ein  $k \in \mathbb{N}_0$  mit  $n = 2k + 1$ . Dann gilt aber  $n^2 = (2k+1)^2 = 4k^2 + 4k + 1 = 2(2k^2 + 2k) + 1$  und damit ist  $n^2$  auch ungerade, also nicht gerade, und damit die Aussage bewiesen. 2

### 5.7.2 Widerspruch

Wollen wir die Aussage  $A$  beweisen, so können wir folgendermaßen vorgehen:

Wir gehen davon aus, die Aussage A gelte nicht. Nun versuchen wir durch logische Schlüsse aus  $\neg A$  eine zweite Aussage B zu folgern, von der wir wissen, dass sie falsch ist. Haben wir diesen Widerspruch erkannt, so kennzeichnen wir ihn mit einem Blitz  $\ell$ . Es muss also  $\neg A$  falsch gewesen sein und damit A eine wahre Aussage.

Die Korrektheit dieses Beweisverfahrens beruht auf folgender Wahrheitstafel:

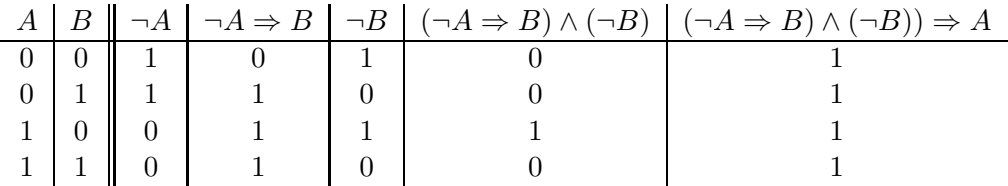

Da die Aussage (¬ $A \Rightarrow B$ ) ∧ (¬ $B$ )) ⇒ A immer wahr ist (Tautologie genannt) und wir in unserem Beweis den ersten Teil der Aussage, also  $(\neg A \Rightarrow B) \land (\neg B)$ ), zeigen, muss nun also A gelten.

Beispiel: Die Irrationalität von  $\sqrt{2}$ 

Euklid lieferte schon ca. 300 v. Chr. in seinem Buch " Elemente" einen zahlentheoretischen  $B$ eweis der Irrationalität von  $\sqrt{2}$ . Auf der 1999 von den Mathematikern Paul und Jack Abad präsentierten Liste der (nach ihrer Meinung) 100 wichtigsten mathematischen Sätze taucht unter anderem auch diese Aussage auf:

Behauptung:  $\sqrt{2}$  ist irrational.

Beweis: Angenommen  $\sqrt{2}$  wäre rational. Dann gibt es zwei ganze Zahlen a und b, so dass für den vollständig gekürzten Bruch  $\frac{a}{b}$  $\frac{a}{b}$  gilt  $\frac{a}{b} = \sqrt{2}$ . Also gilt auch  $\frac{a^2}{b^2}$  $\frac{a^2}{b^2} = \left(\frac{a}{b}\right)$  $\left(\frac{a}{b}\right)^2 = \sqrt{2}^2 = 2,$ oder umgeformt  $a^2 = 2b^2$ . Somit muss  $a^2$  eine gerade Zahl sein. Das geht nur, wenn a selbst schon gerade ist (siehe [5.7.1](#page-28-0) Beispiel). Also gibt es ein  $k \in \mathbb{Z}$  mit  $a = 2k$ . Es gilt damit auch  $(2k)^2 = a^2 = 2b^2$  oder umgeformt  $4k^2 = 2b^2$ . Kürzen wir nun mit 2, erhalten wir  $2k^2 = b^2$ . Damit ist aber auch  $b^2$  und damit b gerade. Also lässt sich der Bruch  $\frac{a}{b}$ mindestens mit 2 kürzen. $\pmb{\mathit{f}}$ 

Also war die Annahme falsch und somit muss  $\sqrt{2}$  irrational sein.

 $\Box$ 

### <span id="page-29-0"></span>5.8 Fallunterscheidung

Manchmal kann man eine Aussage mit einer Schlussweise nicht vollständig beweisen. Dann bietet sich eventuell eine Fallunterscheidung an. Jeder Fall wird einzeln bewiesen und die Zusammenfassung aller Fälle muss dann die Gesamtaussage abdecken.

### Beispiel:

**Behauptung:** Es gibt zwei irrationale Zahlen x und y, so dass  $x^y$  eine rationale Zahl ist.

### Beweis:

Fall 1: Angenommen  $\sqrt{2}$  $\sqrt{2}$  ist rational. Wähle  $x = \sqrt{2}$  und  $y = \sqrt{2}$ , also x und y irrational. Dann ist  $x^y$  nach Annahme rational. Fall 2: Angenommen  $\sqrt{2}$  $\sqrt{2}$  ist irrational. Wähle  $x = \sqrt{2}$  $\sqrt{2}$  und  $y = \sqrt{2}$ 

Wähle 
$$
x = \sqrt{2}^{\sqrt{2}}
$$
 und  $y = \sqrt{2}$ , also  $x$  (nach Annahme) und  $y$  irrational.  
Dann ist  $x^y = (\sqrt{2}^{\sqrt{2}})^{\sqrt{2}} = (\sqrt{2})^{\sqrt{2} \cdot \sqrt{2}} = (\sqrt{2})^2 = 2$  und damit rational.

Wir sehen, dass wir diesen Satz sogar beweisen können, ohne zu wissen, ob $\sqrt{2}$  $\sqrt{2}$  rational ist. Tatsächlich kann man zeigen, dass $\sqrt{2}$  $\sqrt{2}$  irrational ist.

### <span id="page-29-1"></span>5.9 Ohne Beschränkung der Allgemeinheit

Die Abkürzung o.B.d.A. bedeutet ohne Beschränkung der Allgemeinheit. Wir wollen damit aussagen, dass nur ein Teil der Aussage wirklich bewiesen wird, die Gesamtaussage daraus aber einfach gefolgert werden kann.

### Beispiel:

**Behauptung:** Seien  $a$  und  $b$  positive reelle Zahlen. Dann gilt

$$
\frac{a+b}{2} \ge \sqrt{a \cdot b}
$$

**Beweis:** Seien  $a, b \in \mathbb{R}_{>0}$ .

Es ist o.B.d.A  $a \ge b$  (ansonsten vertausche die Bezeichnungen von a und b).

Es gibt also ein  $x \ge 0$  mit  $a = b + x$ . Dann ist auch  $\frac{x^2}{4} \ge 0$  und damit

$$
\frac{a+b}{2} = \frac{(b+x)+b}{2}
$$

$$
= \frac{2b}{2} + \frac{x}{2}
$$

$$
= b + \frac{x}{2}
$$

$$
= \sqrt{(b + \frac{x}{2})^2}
$$

$$
= \sqrt{b^2 + 2b\frac{x}{2} + (\frac{x}{2})^2}
$$

$$
= \sqrt{b^2 + bx + \frac{x^2}{4}}
$$

$$
\frac{x^2}{4} \ge 0
$$

$$
\ge \sqrt{b^2 + bx}
$$

$$
= \sqrt{(b + x) \cdot b}
$$

$$
= \sqrt{a \cdot b}
$$

 $\Box$ 

### <span id="page-31-0"></span>5.10 Vollständige Induktion

#### 5.10.1 Beweisprinzip der vollständigen Induktion

Sei  $n_0 \in \mathbb{N}_0$  fest. Für jedes  $n \geq n_0$  sei  $A(n)$  eine Aussage. Es gelte:

- $A(n_0)$  ist wahr.
- Für jedes  $n > n_0$  ist  $A(n) \Rightarrow A(n+1)$ ' wahr.

Dann ist die Aussage  $A(n)$  für alle natürlichen Zahlen  $n \geq n_0$  wahr.

#### 5.10.2 Erklärung

Wollen wir von einer Aussage zeigen, dass sie für alle natürlichen Zahlen (oder ab einem bestimmten Wert an) gilt, so teilen wir den Beweis in 3 Teile auf:

- Den Induktionsanfang (IA) beim kleinsten Element  $n_0$  rechnen wir für diese feste Zahl einfach nach.
- In der Induktionsvoraussetzung  $(IV)$  legen wir die Grundlage für den Induktionsschritt, indem wir von der Richtigkeit der Aussage für ein beliebiges aber festes  $n \geq n_0$  ausgehen.
- Im Induktionsschritt (IS) versuchen wir nun die Aussage, basierend auf der Induktionsvoraussetzung, auch für  $n+1$  zu zeigen. Ist die zu beweisende Aussage zum Beispiel eine Gleichung (oder Ungleichung), so formen wir den linken Teil der Gleichung für  $n + 1$  so um, dass ein Teil genau den linken Teil der Gleichung für  $n$  darstellt. Nun setzen wir für diesen mithilfe der Induktionsvoraussetzung den rechten Teil der Gleichung für  $n$  ein. Wenn wir jetzt den gesamten Term wieder in den rechten Teil der Gleichung für  $n + 1$ umformen, so sind wir fertig.

Nun ergibt sich die Aussage folgendermaßen für alle Zahlen  $n \geq n_0$ :

Im Induktionsanfang zeigen wir, dass die Aussage für  $n_0$  gilt. In der Induktionsvoraussetzung setzen wir nun in Gedanken  $n := n_0$ . Im Induktionsschritt haben wir gezeigt, dass die Aussage also auch für  $n + 1 = n_0 + 1$  gilt. Nun setzen wir in der IV  $n := n_0 + 1$  und zeigen im IS, dass die Aussage für  $n + 1 = (n_0 + 1) + 1 = n_0 + 2$  gilt. Dann  $n := n_0 + 2$ , also gilt die Aussage auch für  $n + 1 = (n_0 + 2) + 1 = n_0 + 3$  und so weiter.

#### 5.10.3 Beispiele

1. Behauptung: Der kleine Gauß

$$
\forall n \in \mathbb{N}: \sum_{k=1}^{n} k = \frac{n(n+1)}{2}
$$

**Beweis:** IA  $(n = 1)$ :

$$
\sum_{k=1}^{1} k = 1 = \frac{1 \cdot 2}{2} = \frac{1 \cdot (1+1)}{2}
$$

IV: Die Behauptung gelte für ein beliebiges aber festes  $n \in \mathbb{N}$ .

IS  $(n \rightarrow n+1)$ :

$$
\sum_{k=1}^{n+1} k = \sum_{k=1}^{n} k + (n+1)
$$
  

$$
\stackrel{\text{IV}}{=} \frac{n(n+1)}{2} + n + 1
$$
  

$$
= \frac{n^2 + n}{2} + \frac{2n + 2}{2}
$$
  

$$
= \frac{n^2 + 3n + 2}{2}
$$
  

$$
= \frac{(n+1)(n+2)}{2}
$$
  

$$
= \frac{(n+1)((n+1) + 1)}{2}
$$

 $\Box$ 

2. Behauptung: Bernoulli-Ungleichung Für  $-1 < x \in \mathbb{R}$  gilt:

$$
u_1 - 1 < x \in \mathbb{R}
$$

$$
\forall n \in \mathbb{N}: (1+x)^n \ge 1 + nx
$$

Beweis: Sei  $-1 < x \in \mathbb{R}$  beliebig. IA  $(n = 1)$ :

$$
(1+x)^1 = 1 + x = 1 + 1 \cdot x
$$

also insbesondere:

$$
(1+x)^1 \ge 1+1 \cdot x
$$

IV: Die Behauptung gelte für ein beliebiges aber festes  $n \in \mathbb{N}$ . IS  $(n \rightarrow n+1)$ :

$$
(1+x)^{n+1} = (1+x)^n \cdot (1+x)
$$
  
\n
$$
\geq (1+nx) \cdot (1+x)
$$
  
\n
$$
= 1 + nx + x + nx^2
$$
  
\n
$$
\geq 1 + nx + x
$$
  
\n
$$
= 1 + (n+1)x
$$

 $\Box$ 

# <span id="page-32-0"></span>5.11 Übungen

Zeige folgende Behauptungen

1. Behauptung:

$$
\forall n \in \mathbb{N}_0 : \sum_{k=0}^n k^2 = \frac{n(n+1)(2n+1)}{6}
$$

2. Behauptung:

$$
\forall n \in \mathbb{N}: \sum_{k=1}^{n} (2k - 1) = n^2
$$

### 3. Behauptung: Geometrische Reihe Für  $1 \neq q \in \mathbb{R}$  gilt:

$$
\forall n \in \mathbb{N}_0 : \sum_{k=0}^n q^k = \frac{1 - q^{n+1}}{1 - q}
$$

## <span id="page-34-1"></span><span id="page-34-0"></span>6 Abbildungen

### 6.1 Definition

Seien M, N nichtleere Mengen. Eine Abbildung  $f : M \to N : x \mapsto f(x)$  (gesprochen  $f$ , won M nach N mit x bildet ab auf  $f(x)$ ") ist eine Zuordnung, die jedem Element des Definitionsbereichs M eindeutig ein Element des Wertebereichs N zuordnet.

Das Bild von  $x \in M$  bezeichnen wir mit  $f(x) \in N$ , x selbst wird Urbild von  $f(x)$  genannt. Der Bildbereich  $f(M) := \{f(x) : x \in M\} \subseteq N$  sind alle Punkte, die durch die Abbildung f von der Menge M aus erreichbar sind.

**Beispiel:** Sei  $M := \{a, b, c, d\}$  und  $N := \{1, 2, 3, 4, 5\}$ und  $f : M \to N$  mit  $a \mapsto 1$ ,  $b \mapsto 4$ ,  $c \mapsto 4$ ,  $d \mapsto 2$ . Dann können wir die Abbildung auch verkürzt in der Form  $\begin{pmatrix} a & b & c & d \\ 1 & 4 & 4 & 2 \end{pmatrix}$  schreiben.

Keine Abbildungen sind hingegen zum Beispiel

 $\bullet$   $\begin{pmatrix} a & b & b & c & d \\ 1 & 3 & 4 & 4 & 2 \end{pmatrix}$ 

Hier hat b kein eindeutiges Bild.

 $\bullet$   $\begin{pmatrix} a & c & d \\ 1 & 4 & 2 \end{pmatrix}$ 

Hier wird b gar kein Bild zugeordnet.

 $\bullet$   $\begin{pmatrix} a & b & c & d & e \\ 1 & 4 & 4 & 2 & 3 \end{pmatrix}$ 

Hier wird dem Element e, das nicht im Definitionsbereich liegt, ein Bild zugeordnet.

 $\bullet$   $\begin{pmatrix} a & b & c & d \\ 1 & 4 & 4 & 6 \end{pmatrix}$ 

Hier wird dem Element d ein Bild zugeordnet, das nicht im Wertebereich liegt.

### <span id="page-34-2"></span>6.2 Injektive Abbildungen

Eine Abbildung  $f : M \to N$  heißt injektiv, wenn gilt:

$$
\forall x, y \in M : x \neq y \Rightarrow f(x) \neq f(y)
$$

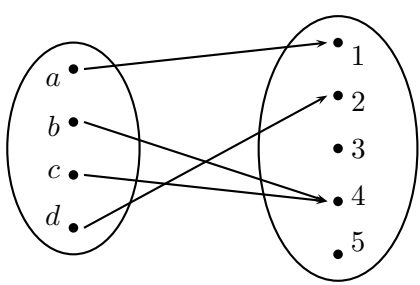

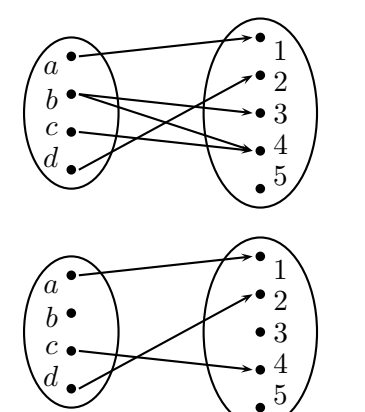

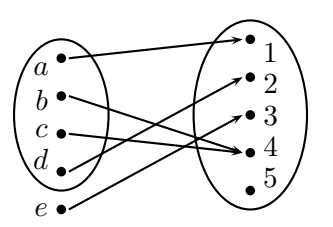

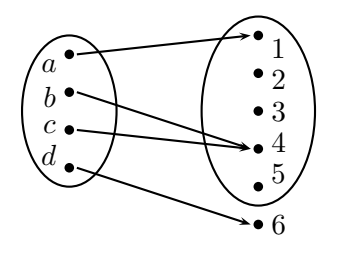

Alternativ lässt sich auch nachweisen (siehe [5.7.1](#page-28-0) Kontraposition):

$$
\forall x, y \in M : f(x) = f(y) \Rightarrow x = y
$$

In Worten: Für jedes Element im Wertebereich gibt es höchstens ein Urbild.

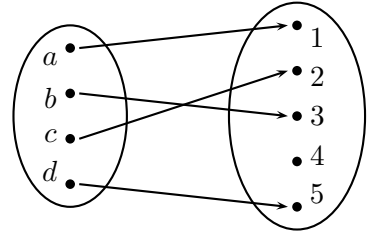

injektive Abbildung

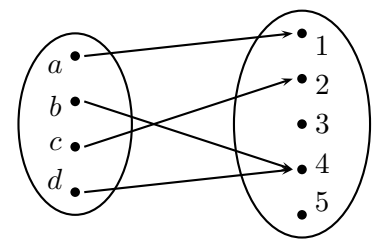

nicht injektive Abbildung

### <span id="page-35-0"></span>6.3 Surjektive Abbildungen

Eine Abbildung f heißt surjektiv, wenn gilt:

$$
f(M) = N
$$

Dies ist äquivalent zu

$$
\forall y \in N : \exists x \in M : f(x) = y
$$

In Worten: Für jedes Element im Wertebereich gibt es *mindestens* ein Urbild.

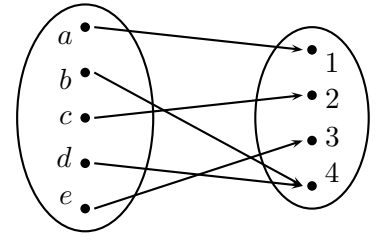

surjektive Abbildung

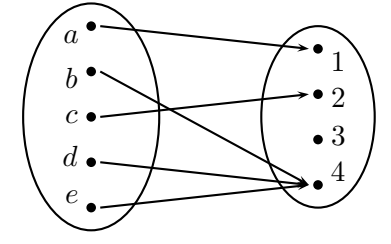

nicht surjektive Abbildung

### <span id="page-35-1"></span>6.4 Bijektive Abbildungen

Eine Abbildung heißt bijektiv, wenn sie sowohl injektiv als auch surjektiv ist. In Worten: Für jedes Element im Wertebereich gibt es genau ein Urbild.

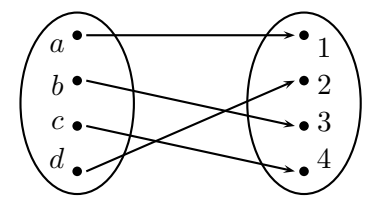

bijektive Abbildung

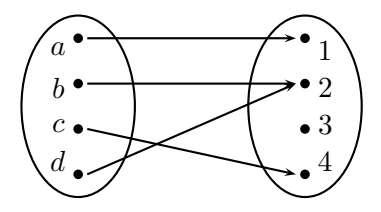

nicht bijektive Abbildung

### <span id="page-35-2"></span>6.5 Ubungen ¨

Seien  $M := \{1, 2, 3, 4\}$  und  $N := \{a, b, c\}$ . Finde jeweils heraus, ob eine Abbildung vorliegt und wenn ja, welche Art von Abbildung vorliegt:

1. 
$$
f: M \to N
$$
 mit  $\begin{pmatrix} 1 & 2 & 3 & 4 \\ a & c & b & c \end{pmatrix}$ 

2.  $g: M \to N$  mit  $g =$  $\begin{pmatrix} 1 & 3 & 4 \\ b & a & c \end{pmatrix}$ 3. id :  $\mathbb{R} \to \mathbb{R} : x \mapsto x$ 4. id :  $\mathbb{N} \to \mathbb{Z} : x \mapsto x$ 5.  $|\cdot|: \mathbb{Q} \to \mathbb{Q}: x \mapsto |x|$ 6. succ :  $\mathbb{N} \to \mathbb{N} : x \mapsto x + 1$ 7. succ :  $\mathbb{N}_0 \to \mathbb{N}$  :  $x \mapsto x + 1$ 

#### <span id="page-36-2"></span><span id="page-36-0"></span>6.6 Hintereinanderausführung von Abbildungen

Seien  $f : M \to N$  und  $g : N \to P$  zwei Abbildungen. Dann heißt die Abbildung  $g \circ f : M \to P : x \mapsto g(f(x))$  (gesprochen "g nach f"), die Hintereinanderausführung der Abbildungen  $f$  und  $g$ .

#### 6.6.1 Assoziativgesetz

**Behauptung:** Seien  $f : M \to N$ ,  $g : N \to P$  und  $h : P \to Q$  Abbildungen. Dann gilt:

$$
h \circ (g \circ f) = (h \circ g) \circ f
$$

Beweis: Sei  $x \in M$  beliebig. Dann gilt

$$
(h \circ (g \circ f))(x) = h((g \circ f)(x))
$$
  
=  $h(g(f(x)))$   
=  $(h \circ g)(f(x))$   
=  $((h \circ g) \circ f)(x)$ 

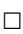

#### 6.6.2 Kommutativgesetz

Behauptung: Die Hintereinanderausführung von Abbildungen ist nicht kommutativ.

- (Das heißt es gibt Abbildungen f und g, sodass  $g \circ f \neq f \circ g$ )
- **Beweis:** Betrachte dazu  $f : \mathbb{R} \to \mathbb{R} : x \mapsto x + 1$  und  $g : \mathbb{R} \to \mathbb{R} : x \mapsto x^2$ . Dann gilt für beliebiges  $x \in \mathbb{R}$  mit  $x \neq 0$ :

$$
(g \circ f)(x) = g(f(x)) = g(x+1) = (x+1)^2 = x^2 + 2x + 1
$$
  

$$
\neq x^2 + 1 = f(x^2) = f(g(x)) = (f \circ g)(x)
$$

 $\Box$ 

#### <span id="page-36-1"></span>6.7 Umkehrabbildung

Sei  $f : M \to N$  eine Abbildung. Die folgenden Aussagen sind äquivalent:

- 1. f ist bijektiv.
- 2. Es gibt eine Abbildung  $g: N \to M$  mit  $g \circ f = id_M$  und  $f \circ g = id_N$ . g ist eindeutig bestimmt und heißt Umkehrabbildung oder inverse Abbildung  $f^{-1}$  zu  $f$ .

### <span id="page-37-0"></span>6.8 Kardinalität von Mengen

Eine Menge M heißt endlich, wenn sie leer ist, oder es ein  $n \in \mathbb{N}$  und eine bijektive Abbildung von  $\{1,\ldots,n\}$  auf M gibt. Wir sagen dann M hat n Elemente und schreiben dafür  $|M|=n$ oder auch  $#M = n$ . Eine nicht-endliche Menge M heißt unendlich. Wir schreiben  $|M| = \infty$ . Sie heißt abzählbar unendlich oder kurz abzählbar, falls es eine bijektive Abbildung von N auf  $M$  gibt. Andernfalls heißt sie überabzählbar.

Beispiel:  $|\{2,3,5,7\}| = 4, |\emptyset| = 0, |\mathbb{Z}| = \infty$ .

### <span id="page-37-1"></span>6.9 Hilbert's Hotel

Wir nehmen an, es gäbe ein Hotel mit unendlich vielen Zimmern. Nun kommt ein Bus mit unendlich vielen Sitzplätzen und das bisher leere Hotel wird somit ausgebucht. Besucher von Sitzplatz 1 bekommt Hotelzimmer 1, usw.

Jetzt will der Besitzer David Hilbert selbst in seinem Hotel übernachten. Ist dies möglich, obwohl das Hotel schon ausgebucht ist. Wenn ja, wie?

Ja es ist möglich, indem Hotelgast von Zimmer 1 in Zimmer 2, Hotelgast von Zimmer 2 in Zimmer 3, usw. geht. Dabei wird Zimmer 1 frei und Hilbert kann dort übernachten.

In einem anderen Fall kommt ein Bus mit Hilberts abzählbar unendlich großer Verwandschaft an. Schafft Hilbert es auch hier wieder, seine Familie unterzubringen?

Auch dies ist möglich. Er versetzt Gast 1 in Zimmer 1, Gast 2 in Zimmer 3, Gast 3 in Zimmer 5 usw. Damit sind alle geraden Zimmer frei und diese vergibt er an seine Familie: Familienmitglied 1 in Zimmer 2, Mitglied 2 in Zimmer 4, Mitglied 3 in Zimmer 6 usw.

### <span id="page-37-2"></span>6.10 Mathematisches Analogon

Analog zum ersten Fall in Hilberts Hotel betrachten wir Folgendes:

**Behauptung:**  $\mathbb{N}_0$  und  $\mathbb{N}$  haben die gleiche Kardinalität (Hilbert ist Gast 0).

**Beweis:** Betrachte dazu die in [\(6.5.](#page-35-2)[7\)](#page-36-2) definierte Abbildung succ :  $\mathbb{N}_0 \to \mathbb{N}$ . Wir haben dort herausgefunden, dass diese Abbildung bijektiv ist, also die Mengen  $\mathbb{N}_0$  und  $\mathbb{N}$  gleiche Kardinalität besitzen. 2008 besitzen aus de en de en de en de en de en de en de en de en de en de en de en de

Der zweite Fall veranschaulicht Folgendes:

**Behauptung:**  $\mathbb Z$  und  $\mathbb N$  haben die gleiche Kardinalität.

**Erklärung:** Betrachte dazu, dass die positiven Zahlen die schon vorhandenen Hotelgäste sind und die negativen Zahlen die neu eintreffende Verwandschaft ist. Damit stellen die Personen die ganzen Zahlen dar. Das Problem besteht nun darin alle Gäste auf nur positiv durchnummerierte Zimmer (also die naturlichen Zahlen) zu verteilen. ¨

Beweis: Wir zeigen, dass die Abbildung

$$
\varphi : \mathbb{Z} \to \mathbb{N} : x \mapsto \begin{cases} 2x + 1 & \text{falls } x \ge 0 \\ -2x & \text{falls } x < 0 \end{cases}
$$

bijektiv ist. Dazu versuchen wir den Satz [6.7](#page-36-1) über Umkehrabbildungen zu verwenden. Betrachte also die Abbildung:

$$
\psi : \mathbb{N} \to \mathbb{Z} : x \mapsto \begin{cases}\n-\frac{x}{2} & \text{falls } x \text{ gerade} \\
\frac{x-1}{2} & \text{falls } x \text{ ungerade}\n\end{cases}
$$

• Dann ist für $x\in\mathbb{Z}$ mit

– Fall 1: $x \geq 0$ 

$$
(\psi \circ \varphi)(x) = \psi(\varphi(x)) = \psi(2x+1) \stackrel{\text{2x+1}}{=} \frac{(2x+1)-1}{2} = x
$$

 $-$  Fall 2:  $x<0$ 

$$
(\psi \circ \varphi)(x) = \psi(\varphi(x)) = \psi(-2x) \stackrel{-2x}{\equiv} -\frac{-2x}{2} = x
$$

Also ist  $\psi \circ \varphi = id_{\mathbb{Z}}$ .

- Für $x\in\mathbb{N}$ gilt
	- Fall 1: x gerade (also  $-\frac{x}{2} \in \mathbb{Z}_{<0}$ )

$$
(\varphi \circ \psi)(x) = \varphi(\psi(x)) = \varphi\left(-\frac{x}{2}\right) = -2 \cdot \left(-\frac{x}{2}\right) = x
$$

– Fall 2: x ungerade (also  $\frac{x-1}{2} \in \mathbb{Z}_{\geq 0}$ )

$$
(\varphi \circ \psi)(x) = \varphi(\psi(x)) = \varphi\left(\frac{x-1}{2}\right) = 2 \cdot \left(\frac{x-1}{2}\right) + 1 = (x-1) + 1 = x
$$

Also ist  $\varphi \circ \psi = id_{\mathbb{N}}$ .

Nach [\(6.7\)](#page-36-1) ist  $\varphi$  also bijektiv.